## SAP ABAP table BAPIDLV RANGE\_ERDAT {BAPI Selection Structure: Creation Date Record}

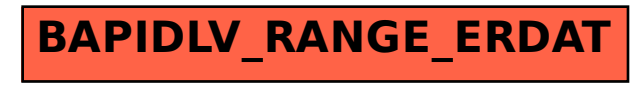